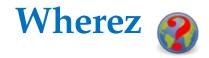

## **Sprintable Stories**

## ID Story

S1 As a user I want the GUI to have components that allow me to read in a data file so that I can choose a particular geographic region.

## Acceptance Criteria

- ☑ The GUI has a menu bar.
- ☑ The GUI has a "Utilities" menu.
  ☑ The GUI has a "Read" menu item
- under the "Utilities" menu.
- ☑A standard file dialog appears when the user clicks on "Read".
- ☑The dialog only allows the user to choose files of the appropriate type.
- ☑The dialog allows the user to "Cancel".
- ☑When "Cancel" is pressed (in the dialog) the main window is displayed.
- ☑When "Open" is pressed, the main window is displayed.
- ☑The GUI displays of the current file in the title bar.
- ☑ The GUI has a "Number" entry field.
- ☑The GUI has a "Prefix" entry field (e.g., N, S).
- ☑ The GUI has a "Name" entry field.
- ☑The GUI has a "Category" entry
- field (e.g., St, Ave).
- ☑The GUI has a "Suffix" entry field (e.g., NW, SW).
- ☑All of the fields are initially disabled.
- ☑After reading a file all fields are enabled.

☑ The "Prefix" entry field has a list of alternatives that is consistent with the region.

☑The "Category" entry field has a list

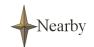

S3

Personal Navigation Systems, En-route and Mobile Commerce, Locationbased Services, and Geographic Tracking/Location Services

S2 As a user I want the GUI to have components that allow me to enter the parts of a street address individually so that I don't have to remember a specific format.

As a user I want the GUI to have components

alternatives rather than type wherever possible

to reduce the number of data entry errors

that allow me to choose from a list of

- S4 As a user I want the GUI to have components that allows me to request that an address be geocoded so that I can enter an address in any order.
- S5 As a user I want the GUI to have components that display the result of a particular geocoding request as text so that I can copy and paste it into other applications.

- S6 As a user I want to know when a geocoding operation was unsuccessful so that I know when it has completed.
- S7 As a user I want to be able to geocode an address so that I can determine its longitude and latitude.
- S8 As a user I want to be able to either search through all streets with a given name or for the single street with the given prefix, name, type and suffix so that I can get an answer even if I am unsure of some of the details.

of alternatives that is consistent with the region.

- ☑ The "Suffix" entry field has a list of alternatives that is consistent with the region.
- ☑ The GUI has a "Geocode" button.
- ☑The "Geocode" button is initially disabled.

☑The "Geocode" button is only enabled when there are entries in the "Number", "Name", and "Category" fields.

- ☑The "Geocode" button starts the geocoding process.
- ☑ The GUI has a text component that displays the results.
- ☑The text component displays the results after the geocoding process completes.

☑ It is possible to copy results from the text component to the clipboard using the keyboard.

- ☑ It is possible to copy results from the text component to the clipboard using the mouse.
- ☑The GUI displays a "No Results" message when a search is unsuccessful.
- ☑The GUI displays the longitude/ latitude when a search is successful.
- ☑I saw 3 tests that found an address.
- ☑I saw 2 tests that did not find an address.
- ☑The GUI has menu item that lets me choose the type of search to conduct.
- ☑I saw 1 test that found an address.
  ☑I saw 1 test that did not find an address.

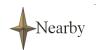

Personal Navigation Systems, En-route and Mobile Commerce, Locationbased Services, and Geographic Tracking/Location Services

- S9 As a data administrator I want the system to be able to represent a street as a collection of segments each of which has two intersections so that it is consistent with the TIGER files from the U.S. Census Bureau.
- ☑The product has a model of an intersection.
- ☑The product has a model of a street segment.
- ☑The product has a model of a street.
- ☑The product has a model of a street network.
- ☑There is a UML class diagram showing the relationships between the above.
- S10 As a data administrator I want the system to be able to read .seg and .int files so that it is interoperable with our other products.
- ☑The product has a method that can read a street network from a .seg and .int file.

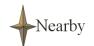